# **La CCD? Mais c'est très simple!**

Autor(en): **Zuber, Fernand**

Objekttyp: **Article**

Zeitschrift: **Orion : Zeitschrift der Schweizerischen Astronomischen Gesellschaft**

Band (Jahr): **56 (1998)**

Heft 289

PDF erstellt am: **29.05.2024**

Persistenter Link: <https://doi.org/10.5169/seals-897532>

#### **Nutzungsbedingungen**

Die ETH-Bibliothek ist Anbieterin der digitalisierten Zeitschriften. Sie besitzt keine Urheberrechte an den Inhalten der Zeitschriften. Die Rechte liegen in der Regel bei den Herausgebern. Die auf der Plattform e-periodica veröffentlichten Dokumente stehen für nicht-kommerzielle Zwecke in Lehre und Forschung sowie für die private Nutzung frei zur Verfügung. Einzelne Dateien oder Ausdrucke aus diesem Angebot können zusammen mit diesen Nutzungsbedingungen und den korrekten Herkunftsbezeichnungen weitergegeben werden.

Das Veröffentlichen von Bildern in Print- und Online-Publikationen ist nur mit vorheriger Genehmigung der Rechteinhaber erlaubt. Die systematische Speicherung von Teilen des elektronischen Angebots auf anderen Servern bedarf ebenfalls des schriftlichen Einverständnisses der Rechteinhaber.

#### **Haftungsausschluss**

Alle Angaben erfolgen ohne Gewähr für Vollständigkeit oder Richtigkeit. Es wird keine Haftung übernommen für Schäden durch die Verwendung von Informationen aus diesem Online-Angebot oder durch das Fehlen von Informationen. Dies gilt auch für Inhalte Dritter, die über dieses Angebot zugänglich sind.

Ein Dienst der ETH-Bibliothek ETH Zürich, Rämistrasse 101, 8092 Zürich, Schweiz, www.library.ethz.ch

### **http://www.e-periodica.ch**

### Résumé

#### Conversion du calendrier cyclique chinois en calendrier julien, resp. grégorien et vice-versa.

Dans les numéros d'ORION 286 et 287 ont paru deux articles sur le calendrier chinois, [1] et [2], dans lesquels le calendrier cyclique chinois - Ganzhi - a été brièvement traité.

Même si actuellement celui-ci n'est ployé pratiquement que pour désigner les années, il se révèle d'une grande valeur pour la détermination des dates répertoriées dans des anciens archives chinois sur des événements astronomiques, historiques, géologiques, ou climatologiques. Dans ce calendrier on compte autant les années comme les jours en cycles de 60 unités. Comme époque on prend le 2 fé-

vrier 2637 A.C.. Dans les récits chinois, les donnés suivan-

tes sont normalement fournis,

- Année dans la période de règne.<br>- Mois du calendrier luni-solaire chi

Mois du calendrier luni-solaire chinois.

- Jour du «cycle de soixante». Avec ces informations on peut entreprendre la conversion de la date comme suit. Dans la littérature [3] et [4] on trouve des tables des années de règne et dynasties (L'encadré N° 3 en est un extrait) qui mettent de fixer l'année julienne ou grégorienne de l'événement.

A l'aide de l'encadré N° 1 on peut déter<sup>à</sup> quel jour du «cycle de soixante» correspond le 1<sup>er</sup> janvier d'une année quelconque.

Ce jour se répète six fois par an comme suit: Pour les années (bissextiles) communes le (1<sup>er</sup>) 1<sup>er</sup> janvier, (1<sup>er</sup>) 2<sup>e</sup> mars, (30 avril)

1er mai, (29) 30 juin, (28) 29 août, (27) 28 octobre, (26) 27 décembre.

En connaissant le mois du calendrier luni-solaire, tout en tenant compte d'éventuels mois intercalaires, on peut facilement compléter la conversion comme on montre dans les exemples qui suivent.

Le résultat sera toujours une date du calendrier julien. Si besoin est on peut la convertir au calendrier grégorien au moyen de la «différence des calendriers», voir la  $mule(1)$ .

Afin d'effectuer la conversion inverse on part de l'année julienne ou grégorienne en numérotage astronomique (A), resp. du jour julien (JD).

Ensuite avec les formules données dans le texte anglais on peut déterminer: - le nombre entier des cycles de soixante ans  $(N_A)$ écoulés, selon la formule (3). - l'année (ZA) dans le cycle suivant  $(N_A + 1)$ , selon la formule (4). - le nombre entier des cycles de soixante jours  $(N_T)$  écoulés, selon la formule (5) - le jour ( $Z_T$ ) dans le cycle suivant ( $N_T$ + 1), selon la formule (6). - Contrôle selon la formule (7).

#### Exemples d'application

Seulement les énoncés seront donnés. La solution peut s'obtenir facilement en suivant les explications antérieures et le texte anglais qui donne la solution complète.

1) «L'étoile invitée» de l'année 185 A.D. «Dans la deuxième année de l'époque Zhongping, au jour qui hai de la dixième lune, il est apparu une étoile étrangère au milieu du Nanmen (Porte du Sud). Elle se présentait comme une natte de bambous. Elle se montrait autant d'une facon plaisante ainsi qu'autrement les cinq couleurs. Lentement elle s'affaiblit. Pendant la sixième lune de l'année suivante elle disparut». Il s'agit du plus ancien compte rendu sur l'apparition d'une supernova, [5], [8],

2) L'éclipse de soleil de l'année 198 A.C. «Dans la neuvième année de Gaozu le mier empereur de la dynastie des Han, au jour yi wei 32, le dernier du sixième mois il y <sup>a</sup> eu lieu une éclipse de soleil».

3) La comète de l'année 760 A.D. Dans le Xin Tangshu, l'histoire officielle de la dynastie Tang (618-907 A.D.) on peut lire le rapport suivant sur l'apparition d'une comète.

«Dans la troisième année de la période de règne Qianyuan, au 4e mois intercalaire, le jour xin you (58), une «étoile sinistre» mesurant plusieurs dizaines de pieds a été entrevue vers le sud».

Cette comète est apparue à la même époque de l'année que la comète Halley, mais apparemment il s'agit de deux objets férents.

> Reny O. Montandon Brummelstrasse 4 CH-5033 Buchs

Instrumententechnik Techniques instrumentales

# La CCD? Mais c'est très simple!

#### Fernand Zuber

Finie l'assemblée générale, un groupe se forme dans un coin de la salle. Du brouhaha enfumé fusent des termes incompréhensibles: flat-field, dark current ou même interface, un terme bien franglais quand il n'est pas prononcé interfééce, ce qui fait tout de même mieux. C'est le coin des fanas de la CCD!

Le groupe rappelle un peu celui des amateurs de PC ou d'Apple, qu'on rencontrait il y a dix ou vingt ans. Des mordus maigrelets, pianotaient à toute vitesse sur leur clavier, faisant faute de frappe sur faute de frappe, tant ils étaient pressés de vous en mettre plein la vue. Quel rapport avec la CCD? Et bien: pour faire de l'imagerie CCD, il faut avoir un ordinateur. Pas nécessaire de savoir vraiement s'en servir, car les programmes sont devenus bien simples. Et puis, un PC d'occasion ne coûte presque plus rien. Certains débrouillards pourraient même vous refiler gratuitement leur avant-avant-dernier. Ils éviteront ainsi de payer la taxe d'élimination! Exigez tout de même Windows 95. On peut faire avec moins, mais ça redevient compliqué.

On commence aussi <sup>à</sup> trouver des caméras d'occasion. Alors... allons-y.

#### La caméra CCD.

Comme c'est connu, la boîte noire d'un avion est de couleur orange. La méra CCD est noire (fig 1). Pas besoin de savoir comment elle marche. Après tout vous pouvez faire des photos sans savoir par quelle alchymie les grains de chlorure d'argent noircissent au loppement de l'image. Il suffit donc de brancher les câbles au bon endroit. La lecture du mode d'emploi peut être utibien que l'auteur se soit tortillé pour le rendre compliqué.

Comme pour faire une photo, il faudra viser, mettre au point, choisir le temps de pose, prendre l'image, la sortir de l'appareil, la développer et la copier. Il y a cependant quelques différences.

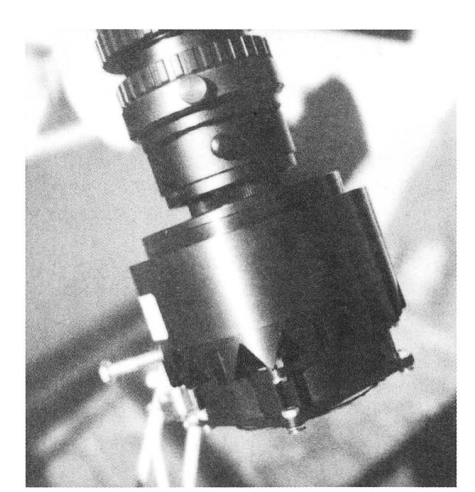

Fig. 1: La Caméra CCD.

#### Mettre au point.

Généralement, la surface sensible d'une caméra CCD a la dimension de celle d'une Minox, la fameuse caméra des espions. Comme il faudra fortement agrandir l'image, il est nécessaire de gner la mise au point. Bien que les fanas en fassent un plat, c'est plus simple que dans la photo car on peut voir immédiale résultat de l'exposition. Il n'est pas nécessaire d'attendre une maine pour constater que c'était raté. Le plus simple est de se confectionner un cache à deux trous comme celui de la figure <sup>2</sup> et de le mettre devant l'objectif. Vous visez une étoile, prenez une image et regardez le résultat. Aussi longtemps que vous obtenez une étoile double, vous n'êtes pas au point. Certains grammes prennent et montrent les imaen continu. Il suffit de tourner le focusseur du bon côté de manière à faire coincider les deux étoiles. Ca y est.

#### Le temps de pose.

La caméra CCD est beaucoup plus sensible qu'un film photographique. Pour une première image essayons l'Anneau de la Lyre ou la nébuleuse d'Orion. Soixante secondes feront l'affaire. Pas nécessaire de se crisper sur l'oculaire de guidage pendant dix minutes!

#### Fig. 2: Pour mettre au point.

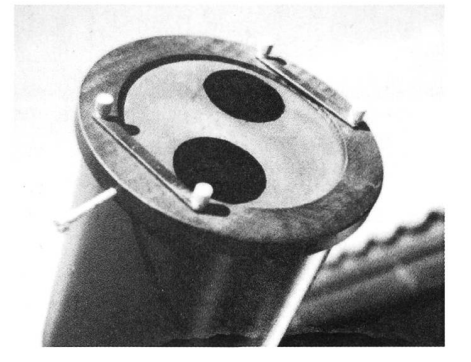

L'image s'affiche: quelle horreur! Derrière un barbouillis de points blancs on aperçoit tout de même l'anneau ou la nébuleuse. Que faire? Enregistrer l'image de façon à la retrouver en temps voulu (figure 3).

D'une manière générale, il ne faut surtout pas surexposer les objets brillants; c'est fatal pour l'image. Pour prendre la Lune, il est nécessaire d'utiliun filtre gris très foncé.

Mesurer la luminosité d'un objet est chose aisée. Il suffit de promener le seur sur l'image. Un nombre s'affiche, qui indique le degré d'exposition.

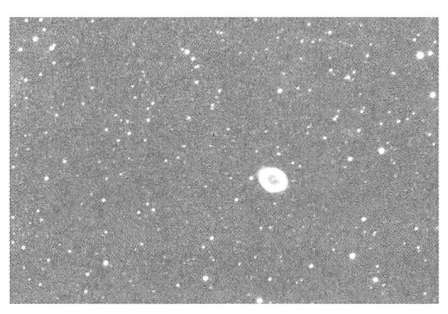

Fig. 3: L'image brute.

#### Visionner l'image.

Normalement l'image s'affiche matiquement, mais sa densité n'est pas forcément à notre goût. Nous pouvons changer sa luminosité et son contraste à l'aide de deux curseurs. L'un règle le sombre, l'autre le clair. Après quelques tâtonnements, tout cela devient un jeu d'enfant.

#### L'image du noir.

Chaque système a ses inconvénients. En photo, si l'on ne veut pas porter son film chez le photographe, il faudra se noircir les doigts à l'hyposulfite dans une chambre noire.

En CCD, il faudra prendre une image du noir (hé oui!) en fermant l'obturateur ou en mettant un couvercle sur l'objectif. Voici pourquoi: La surface du capteur d'images de la caméra est loin d'être parfaite. Chaque grain (pixel) a

Fig. 4: L'image du noir ou dark frame.

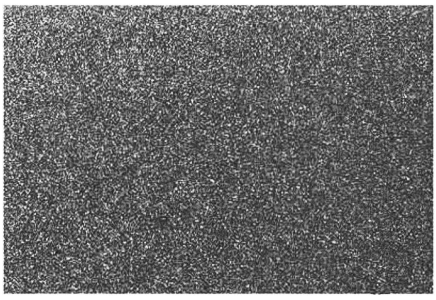

une sensibilité un peu différente de celdes voisins. Cela se traduit par un fond inhomogène. Pour éliminer ce blème, on prend une image du noir, c'est à dire du senseur, qu'on soustrait de la précédente. Ce noir doit avoir le même temps de pose que l'image principale (fig. 4). Après la soustraction (arithmétique), notre nébuleuse est presque parfaite. Certains en restent là et passent au traitement. D'autres, plus puristes, font un flat-field, en français plage de lumère uniforme (PLU).

#### La PLU ou flat field.

Nous avons vu que l'image produite par notre capteur est très petite. Pour en faire quelque chose de potable, la CIA ou le KGB ont des laboratoires spécialisés. L'amateur de CCD a la PLU. Quelle est sa fonction?

Le capteur de notre caméra est protégé par une petite vitre, sur laquelle des poussières ou des goutelettes de buée peuvent se déposer. Ces particules jettent une ombre sur la surface sensible, ce qui se voit dans l'image finale. L'image de flat (field) éliminera ce faut.

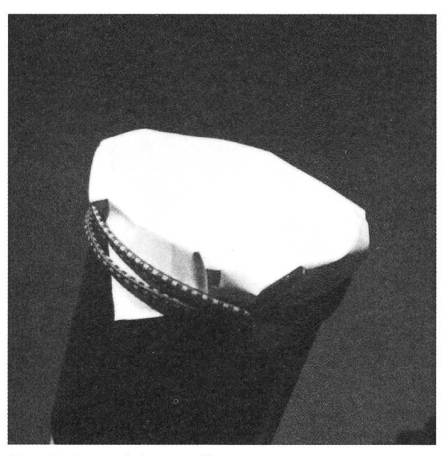

Fig. 5: Pour faire un flat.

Les livres spécialisés font une grosaffaire de cette opération. Ici aussi on peut simplifier.

Prenons une feuille de papier lucide et plaçons-la devant notre objectif (figure 5). Eclairons cette feuille à l'aide d'une lampe quelconque placée à quelques mètres, de manière à obtenir une illumination bien homogène. Nous choisissons un temps de pose qui ne rexpose ni ne sousexpose l'image. Il sufpour cela de contrôler sa luminosité moyenne, ce que nous indique tout gramme de prise de vues.

Comme d'habitude, nous trayons une image de noir de même durée d'exposition et nous avons notre flat. Il montre les poussières, projec-

tions de salive et autres vignettages. visons maintenant, à l'aide de l'ordinatoujours, l'image à parfaire par l'image de flat... et nous avons l'image prétraitée. Le tout prend moins de temps que de courir chez le photogra-(figure 6).

#### Binning.

En photographie, on peut choisir entre des films de différentes sensibilités. Généralement, les émulsions très sensiont un grain plutôt grossier. Il en est de même en CCD. On peut accoupler (binning, clic!) quatre pixels pour n'en former qu'un. La sensibilité de la caméra est multipliée par quatre, mais le grain augmente d'autant.

#### Le format d'image.

Le peintre du dimanche a le choix entre l'aquarelle, l'huile ou le crayon de couleur. L'imagerie CCD utilise difféformats, caractérisés par un point et trois lettres. La caméra prend l'image dans un format spécifique. Son logiciel peut la transformer en un format plus universel comme le format .fit, qui est le préféré des astronomes. L'image finale peut à son tour être visionnée par tout le monde dans un format courant comme le .bmp. L'éditeur d'Orion accepte volontiers le .jpg!

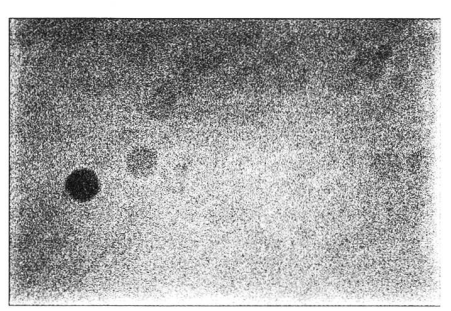

Fig. 6: Flat ou PLU.

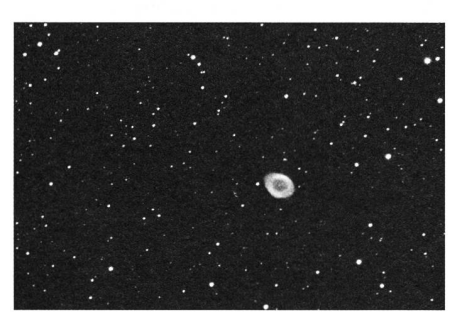

Fig. 7: M57.

#### Le traitement de l'image.

Notre image est bonne mais un tantidécevante. C'est un peu...du Hubble du temps de sa myopie. Pour l'améliorer nous allons maintenant utiliser différentechniques en partie développées pour le même Hubble.

### Astrofotografie - Betätigungsfeld nur für hochkarätige Profi's?

#### Silvia Kowollik

Ganz gleich, ob Sie sich dem Thema Astrofotografie als Amateurastronom/in oder Amateurfotograf/in nähern, Publikationen für Anfänger in diesem Bereich sind kaum zu finden. In den Regalen der Buchhandlungen stehen zwar etliche anspruchsvolle Bildbände, aber die meisten Abbildungen kommen von Observatorien mit großen Instrumenten und sind mit sehr langen Belichtungszeiten und unter hohem technischen Aufwand hergestellt. Mit diesem Artikel will ich gen, daß es auch Ihnen gelingen kann, eindrucksvolle Bilder zu erhalten.

#### Voraussetzungen

Um Astrofotografie betreiben zu können, benötigen Sie eine Kamera, die Langzeitbelichtungen erlaubt. Damit Ihre Bilder nicht verwackeln, sollten Sie ein standfestes Stativ besitzen und Ihre Kamera benötigt einen Anschluß für nen Drahtauslöser.

#### Filmmaterial

Von den einzelnen Filmherstellern gibt es spezielle Filme zur Astrofotografie, aber für die ersten Aufnahmen empfehle ich Ihnen, einen normalen Diafilm mit einer Empfindlichkeit von 100, 200 oder 400 ASA zu verwenden.

#### Objektivauswahl

Mit dem Normalobjektiv (Brennweite  $f = 50$  mm) lassen sich sehr schöne Aufnahmen von großen Sternbildern wie Orion, Cassiopeia, Schwan, Adler, Löwe, Großer Wagen usw. machen. Da Normalobjektive in der Regel einen Winkel von ca.  $45^{\circ}$  erfassen, unterscheisich die Abbildung auf dem Dia kaum vom gewohnten Himmelsanblick. Bei einer durchschnittlichen Lichtstärke von 1:1,8 gelangt auch bei kurzen Belichtungszeiten genügend Licht auf Ihren Diafilm. Für astronomisch ungeübte Beobachter/innen bieten sie außerdem den Vorteil, daß Sterne bis 4. Größe mit

La plus simple est celle du masque flou. Son nom vient de la pratique de la chambre noire en photographie. Elle améliore le contraste et la netteté de l'image. Nous cliquons sur l'icone appropriée, bidouillons un peu avec les paramètres ... et contemplons nos images avec délice (figure 7).

Oui, la CCD est aussi simple que cela!

#### Postface.

Après quelques temps, vous complià souhait et vous pourrez, vous aussi, épater le bourgeois avec le jargon approprié et des images époustouflantes.

> Fernand Zuber Ch. des Vendanges, CH-3968 Veyras

A ceux que ça tente, je recommanderais le logiciel PRISM98-Atlas des Pises. Il travaille sous Windows95, est très efficace, convivial et, ce qui ne gâte rien, relativement bon marché. Il offre aussi des cartes du ciel et une belle collection d'images. On peut se le procurer pour env. Ffr. 500.- <sup>à</sup> l'Observatoire de Montpellier, La Babote, Boulevard de l'Observatoire, F-34000 Montpellier ou pour 99.95\$ chez Sky and Telescope (en version anglaise).

dem blossen Auge im Sucher gesehen werden. So können Sie die Kamera akt auf die zu fotografierende Himmelsregion ausrichten.

Mit einem Weitwinkelobjektiv (Brennweite  $f = 24$  mm) läßt sich fast der doppelte Winkel, nämlich ca. 83° fassen. Damit können Sie eine Himmelsrichtung annähernd komplett abbilden. In Verbindung mit Objekten am Horizont können Sie so ausdrucksstarke Dias erzeugen. Die meisten Weitwinkelbesitzen eine Lichtstärke von 1:2,8. Daher sehen Sie im Sucher nur noch Sterne bis 3. Größe, aber Ihr Diafilm sammelt das Licht über die gesamte Belichtungszeit, und auf dem Dia erscheinen auch die lichtschwächeren Sterne.

Besitzen Sie ein Teleobjektiv (Brennweite  $f = 100 - 300$  mm), können Sie sich damit in den Bereich der klei-Sternbilder sowie Sonne und Mond vorwagen. Gute Teleobjektive haben eine Lichtstärke von 1:2,5 bis 1:3,5. Sie sehen daher im Sucher nur helle Sterne, was das Ausrichten Ihrer Kamera auf das gewünschte Objekt etwas schwert. Je nach Brennweite erfaßt Ihr Objektiv einen Himmelsausschnitt von 24 bis 8°. Bei längeren Belichtungszei-